# **US bank.** | voyAGER | 0

# U.S. Bank Voyager Mastercard® driver guide

### **How to use the Voyager Mastercard**

Driver instructions

 $\mathbf{L}$ 

Drivers may use the magnetic stripe or EMV® Voyager Mastercard with chip at participating retail locations. To confrm locations, please refer to the information on page two of this document.

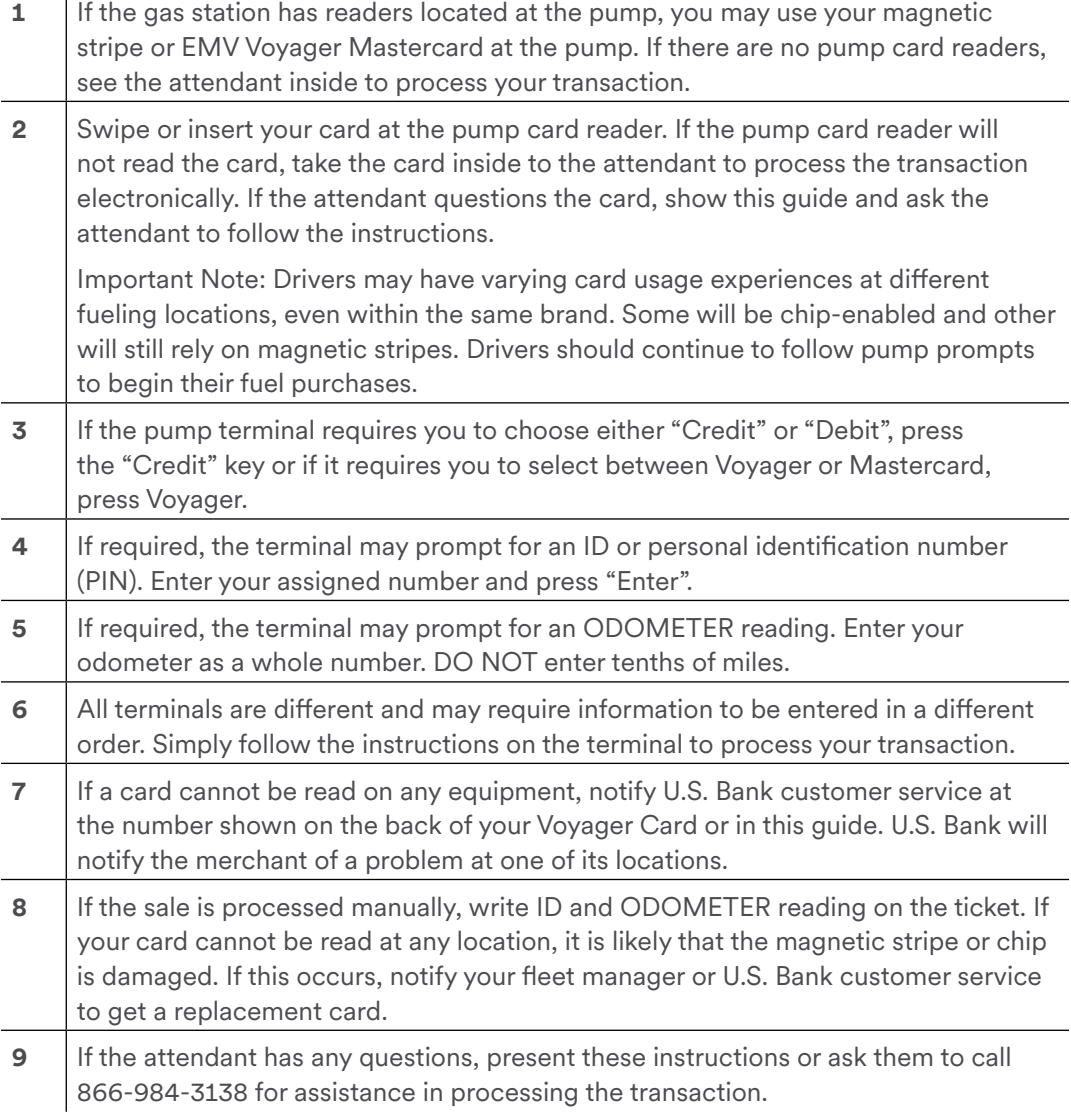

# **How to process the Voyager Mastercard**

Station attendant instructions

- **1** To authorize a sale on a Voyager Mastercard, follow the instructions sent to you by your point-of- sale network provider.
- **2 If you have not received a copy of your retailer's instructions, you should first** attempt to complete the sale through your electronic point-of-sale equipment.

#### **How to fnd locations that accept the Voyager Mastercard**

Merchant locator instructions

**1** Download the Voyager Mobile App today.

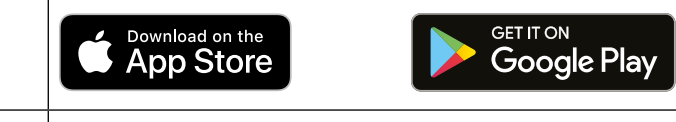

**2** Call U.S. Bank Customer Service: 866-984-3138

## **For more information**

- Customer Service: 866-984-3138
- Email: [voyagercustomerservice@usbank.com](mailto:voyagercustomerservice%40usbank.com?subject=)

#### **[usbank.com/transportation-solutions/feet](http://usbank.com/transportation-solutions/fleet)**

© 2022 U.S. Bank. All trademarks are the property of their respective owners. 04-0190-01 (11/22) CAT - OOS

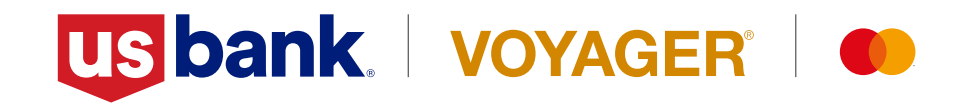